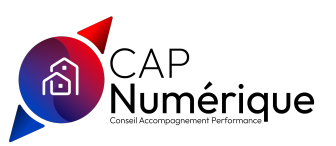

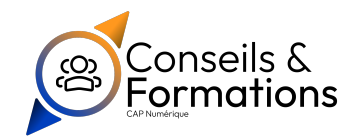

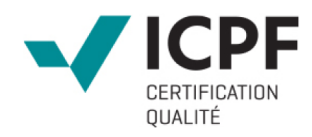

# Initiation à AutoCAD

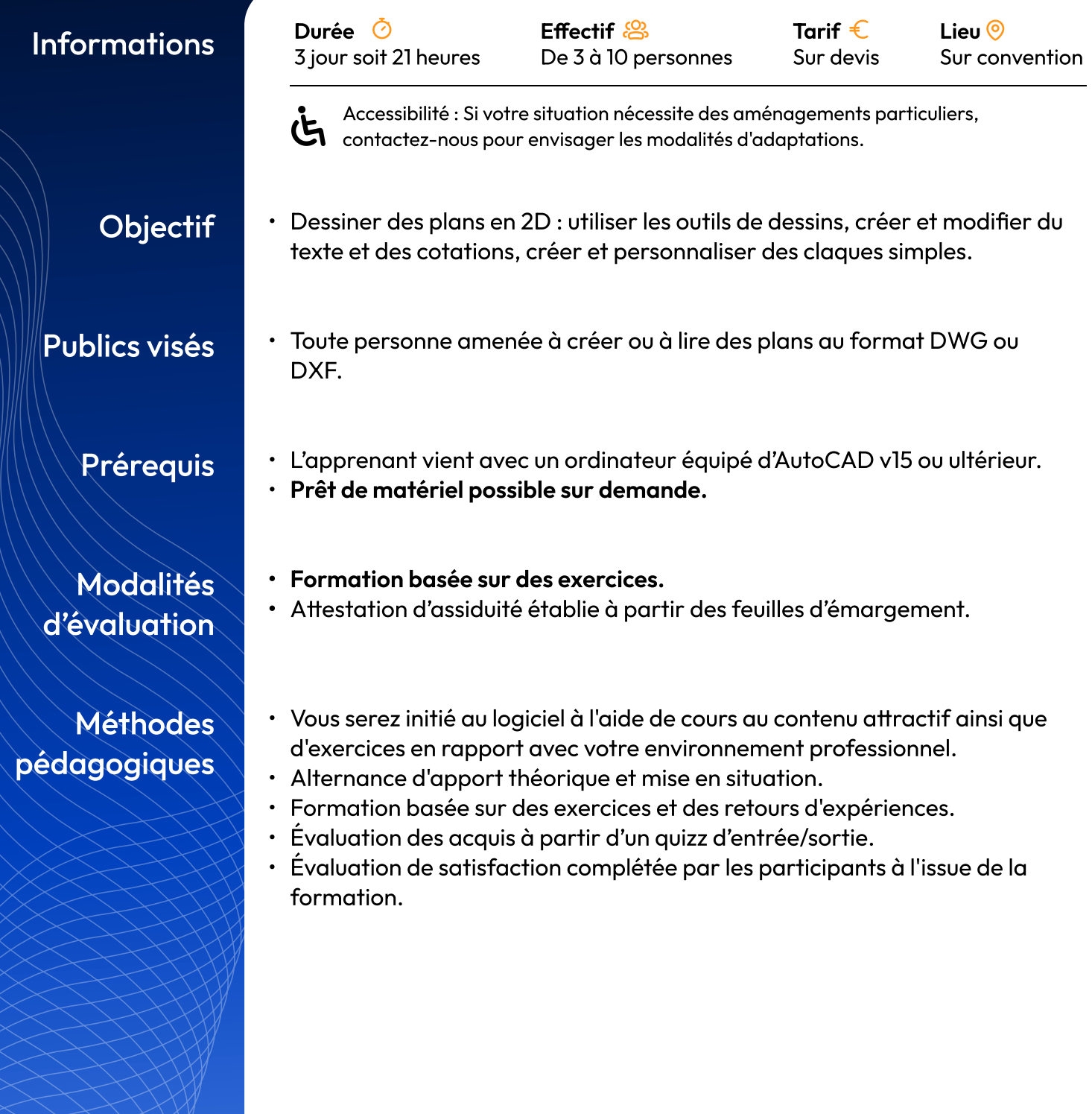

# Programme 1ère journée

## Programme 2 ème journée

# Programme 3 eme journée

#### **Dessin**

- · Interface de l'espace de travail
- · Les outils de dessin
- Les outils de modification
- · La grille
- · La saisie dynamique
- · Les coordonnées : absolues, relatives et polaires.
- Modes ortho-polaire et alignement
- · Accrochages aux objets

### Les propriétés et les blocs

- · Les calques et le gestionnaire de calques
- · La barre d'outil calque 2 geler désactiver et verrouiller + isoler et annuler isolement
- · Les propriétés : couleur, type de ligne et épaisseur
- · Le gestionnaire de propriété : échelle de type de ligne, propriété selon le type d'objet
- · Les blocs : créer, insérer et le gestionnaire de blocs

### Annotations, mise en page et impression

- · Annotation : création des styles de texte et de côtes
- · Texte multi-ligne
- Cotation : Linéaire, alignée, continue, rayon diamètre et angle
- · Impression à partir de l'espace objet d'un objet au 1/1
- · Création d'un cadre et d'un cartouche
- · Présentation et mise à l'échelle

### Cas pratique

· A partir d'exemples et d'exercices, le stagiaire disposera d'une méthode de travail permettant de réaliser, avec des outils informatiques gratuits, simplement et rapidement un mémoire technique efficace.